## **EE341 Project Solution Part I: Matlab**

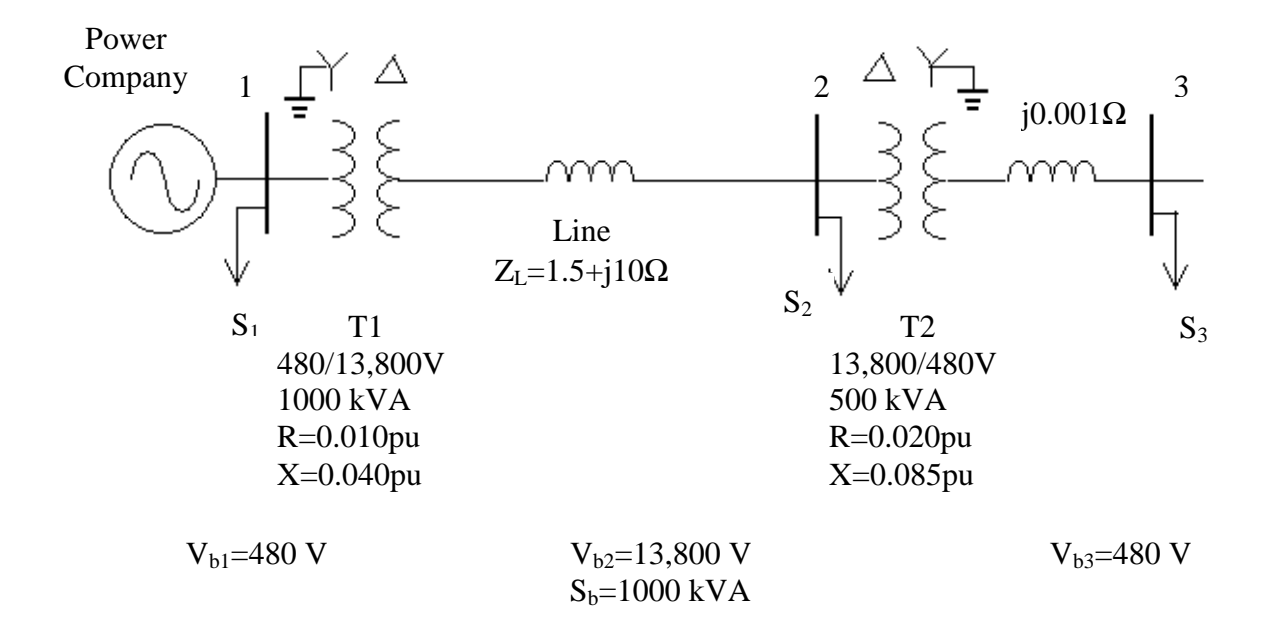

## **Compute the per-unit equivalent circuit:**

Power Company  $1$  1' 2 2' 3 V٧  $Z_{T1}$   $Z_{\text{line1}}$   $Z_{T2}$   $Z_{\text{line2}}$  $S_1$   $S_2$ 

$$
Z_{b2} = \frac{(V_{b2} / \sqrt{3})^2}{S_b / 3} = \frac{V_{b2}^2}{S_b}
$$
  

$$
Z_{\text{line1, pu}} = \frac{Z_{\text{line1}}}{Z_{b2}}
$$

$$
Z_{b3} = \frac{V_{b3}^2}{S_b} \t Z_{line2, pu} = \frac{Z_{line2}}{Z_{b3}}
$$

$$
Z_{T2,new} = Z_{T2,old} \left( \frac{V_{b,old}}{V_{b,new}} \right)^2 \frac{S_{b,new}}{S_{b,old}} = (.02 + j.085) \left( \frac{13800}{13800} \right)^2 \frac{1000}{500} = .04 + j.17
$$

## Problem (a): Compute  $V_2$  and  $V_3$

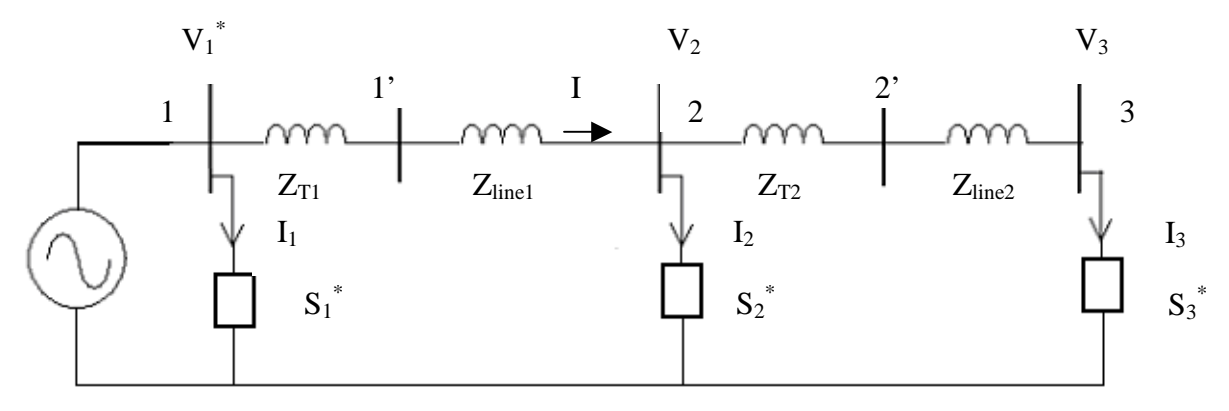

Given:  $S_1^*$ ,  $S_2^*$ ,  $S_3^*$ ,  $Z_{T1}$ ,  $Z_{T2}$ ,  $Z_{line1}$ ,  $Z_{line2}$ ,  $V_1^* = (460/480) \angle 0^{\circ}$ 

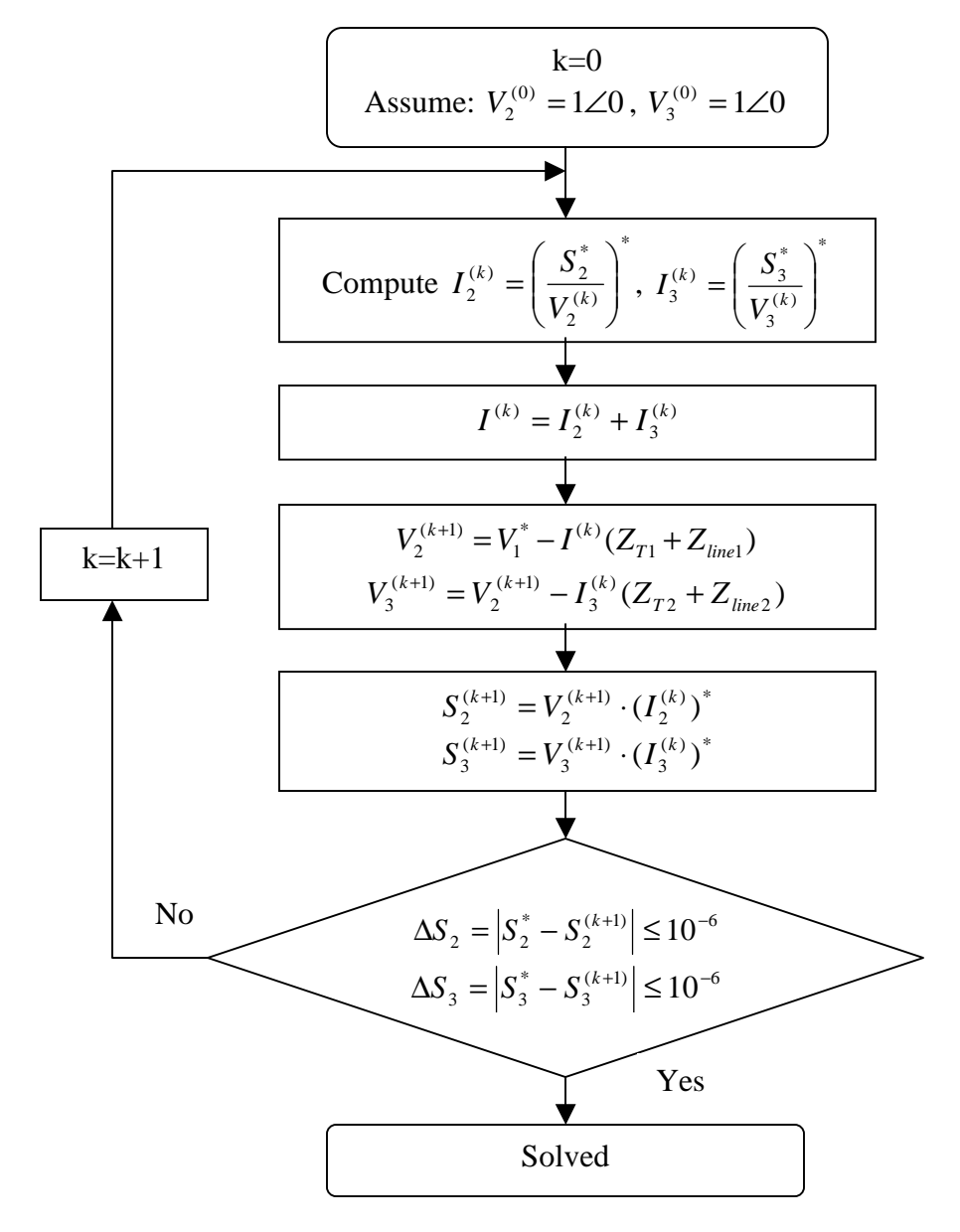

**Problem (b):** Add reactive power ( $Q_{c2}$  and  $Q_{c3}$ ) to bus 2 and 3 to adjust  $V_2$  and  $V_3$ 

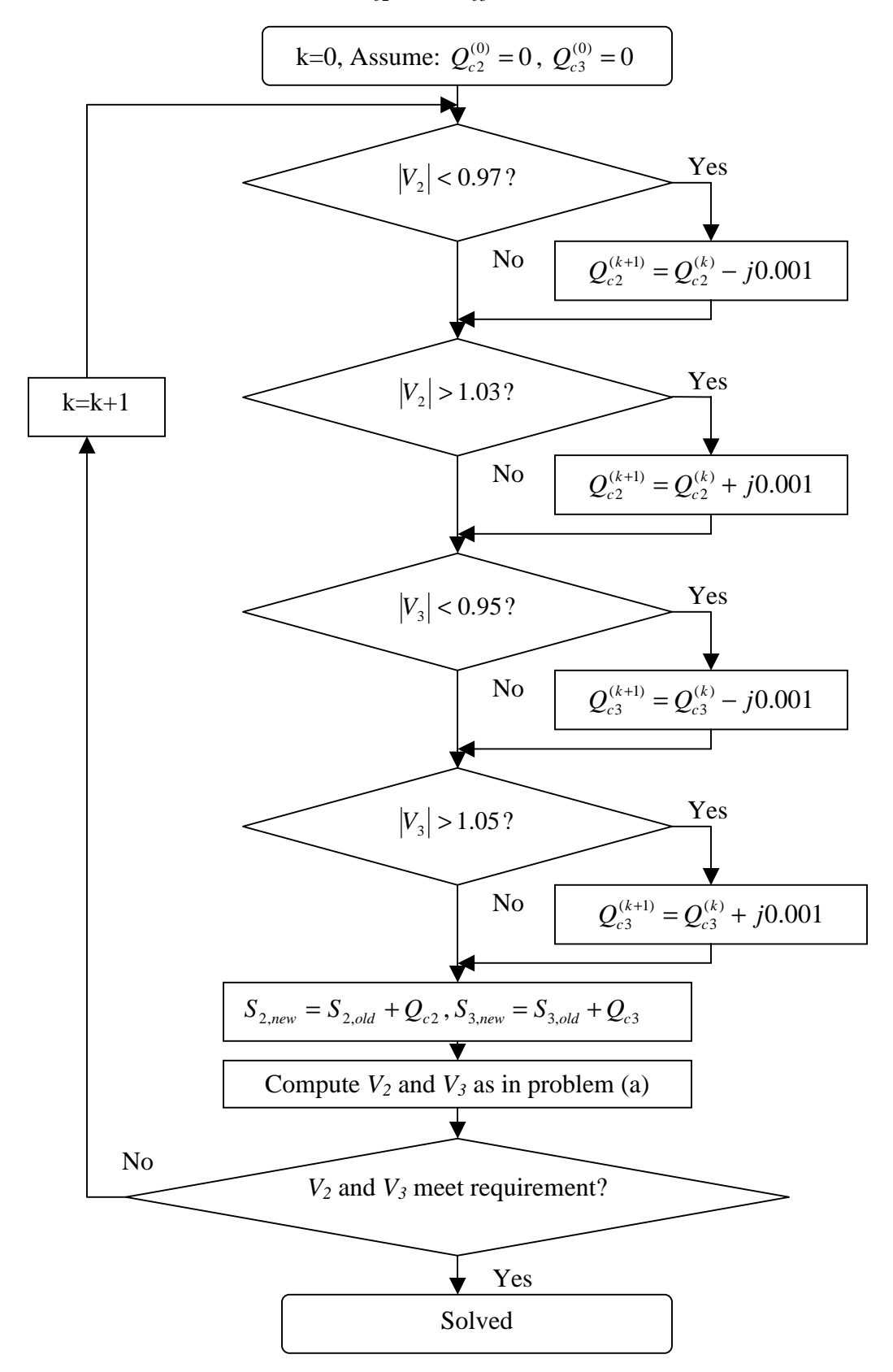